## **Sorting Content**

You can sort the content of each list in the content area. Therefore, just click button of the column you want to sort the list by:

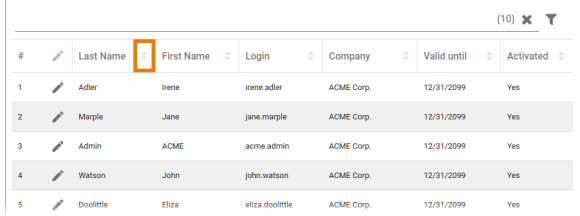

The first click sorts the content of the list in ascending order:

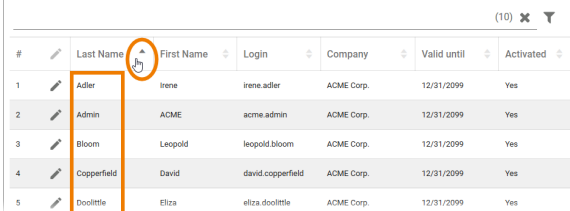

The second click sorts the content of the list in descending order:

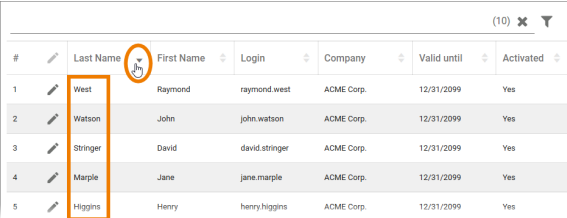

Click the button a third time to cancel the sorting.

## Exceptions

Some tables cannot be sorted by all columns. The following exceptions apply:

- **User Management:**
	- The list of [Activities](https://doc.scheer-pas.com/display/BPAASADMIN/Monitoring+System+Activities) can only be sorted by column **Timestamp**.
- **Process Mining:**
	- The list of [Calculated Attributes](https://doc.scheer-pas.com/display/BPAASADMIN/Calculated+Attributes) can only be sorted by column **Name**.
- **Robotic Process Automation:**
	- The [Logs](#) table can only be sorted by columns **Timestamp** and **Log Level**.
	- The list of [RPA Processes](#) can only be sorted by columns **Process** and **Robot Group**.
	- The [Robots](#) list can only be sorted by columns **Robot**, **Machine Name** and **State**.

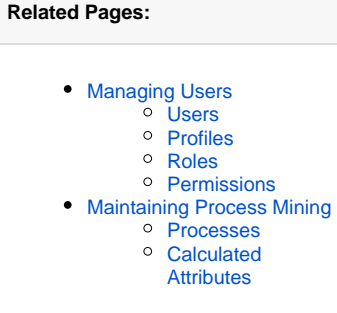